### テキスト処理 第11回 (2008-07-01) r+? と r{m,} の説明

田中哲 産業技術総合研究所 情報技術研究部門 akr@isc.senshu-u.ac.jp http://staff.aist.go.jp/tanakaakira/textprocess-2008/

レポート

- 以下を実装して解説せよ  $- r + ?$  $- r{m}$
- 実装したらユニットテストで確認すること
- 〆切 2008-07-01 12:00
- RENANDI
- 拡張子が txt なテキストファイル希望

### 各種繰り返し

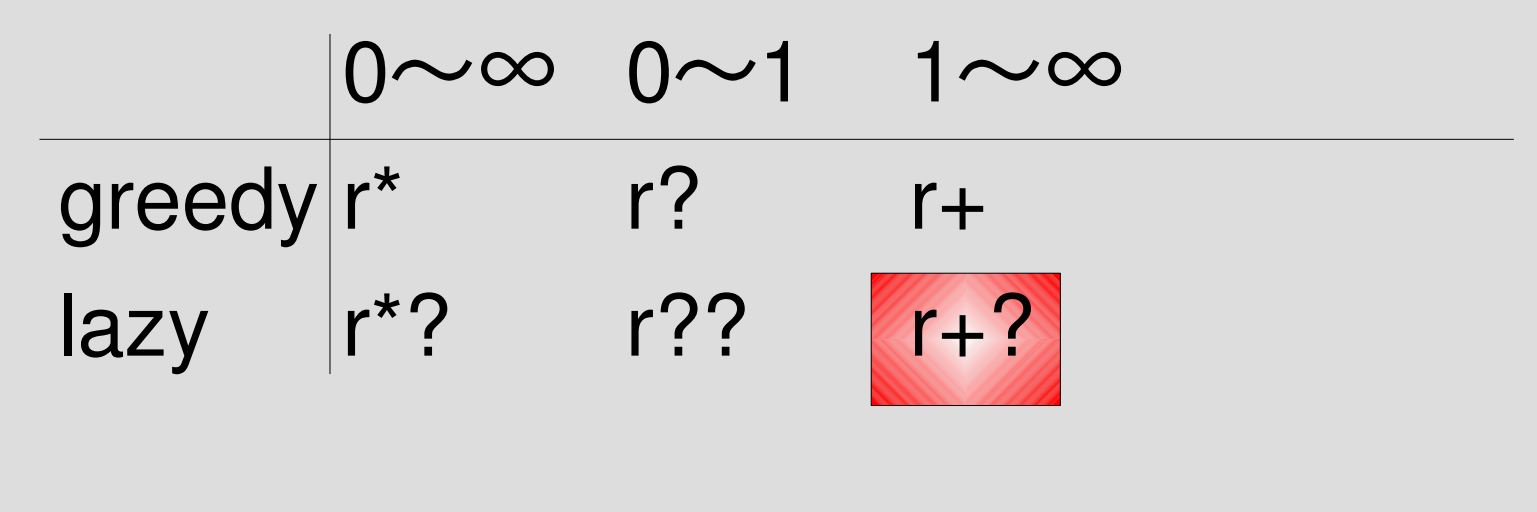

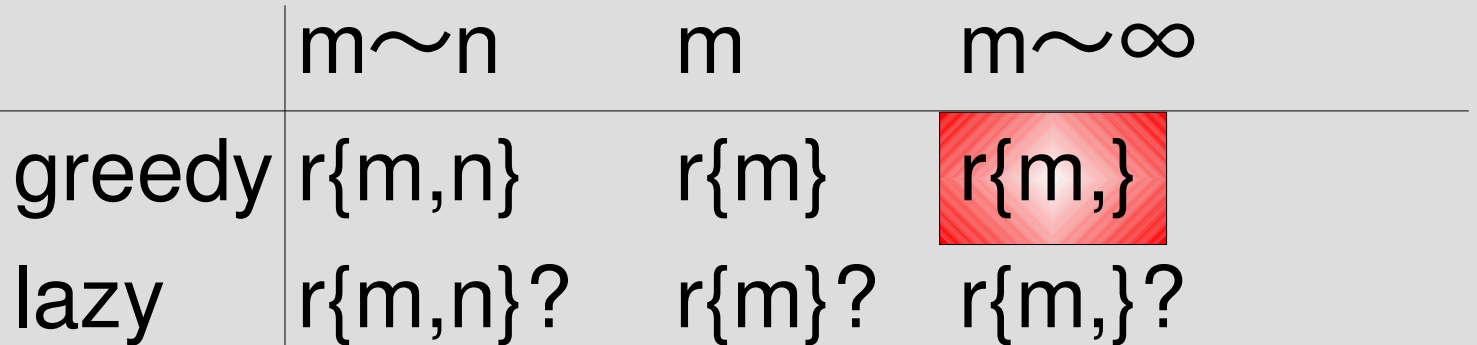

## /r+?/

- /r+/ の lazy 版
- 配列表現では [:plus\_lazy, r]
- rx\_ends([:plus\_lazy, "a"], "aaa", 0) #=> [1,2,3]

## plus\_lazy の実装

def try plus lazy(re, str, pos, md, &b) try(re[1], str, pos, md) {|pos2, md2| try( $[$ :rep lazy, re $[1]$ ], str, pos2, md2, &b) } end 1回以上 = 1回 + 0回以上 ただし 0回以上のところで lazy 版を使う

# /r{m,}/

- m回以上の r の繰り返し
- 配列表現では [:moretimes, m, r]
- greedy
- rx\_ends([:moretimes, 3, "a"], "aa"
- rx\_ends([:moretimes, 3, "a"], "aaa"
- $rx\_ends([:moretimes, 3, "a"], "aaaa", 0)$   $\#=>[4,3]$
- $rx\_ends([:moretimes, 3, "a"], "aaaaa", 0) #=> [5,4,3]$
- $# = > []$  $# = > [3]$

moretimes の実装 def try moretimes(re, str, pos, md, &b)  $m = ref1$  $r = ref[2]$ try(r, str, pos, md) {|pos2, md2| if pos < pos2 try( $\lceil$ :moretimes, m-1, r], str, pos2, md2, &b) end } yield pos, md if  $m \le 0$ end

### moretimes の実装方針

- try times をベースにする
- · n が無限大と考える 0 < n は常に真 • 無限再帰防止の検査を入れる
- n をいくら減らしても 0 にならないので無限再帰 の可能性が出てくる

## try\_times

```
def try times(re, str, pos, md, &b)
```

```
m = ref1
```

```
n = ref[2]
```

```
r = ref[3]
```

```
if 0 < n
```

```
    try(r, str, pos, md) {|pos2, md2|
  try([:times, m-1, n-1, r], str, pos2, md2, &b)
   }
  end
yield pos, md if m \le 0
```
end

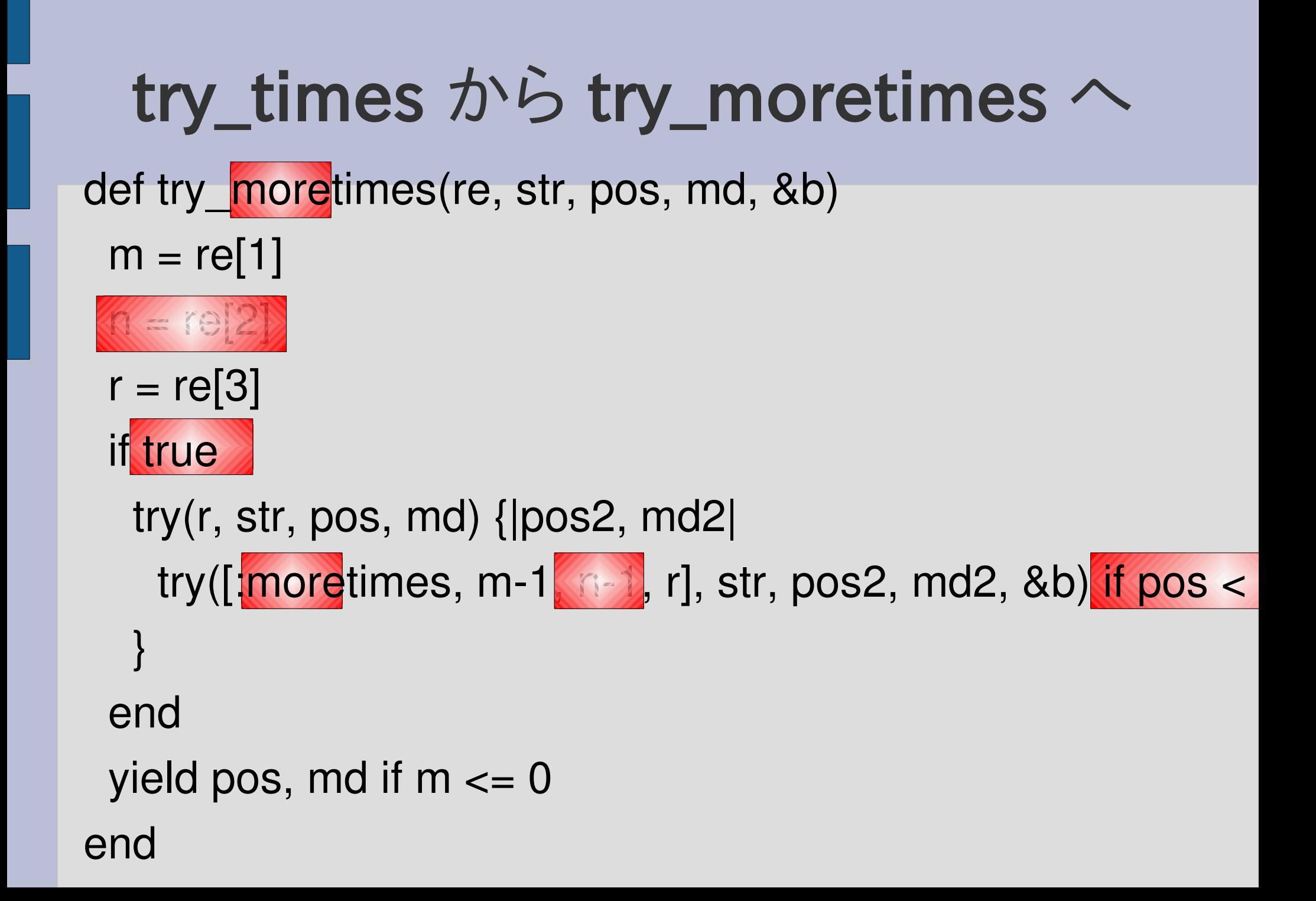

#### ざっと眺めた結果

- try\_plus\_lazy はだいたいできている
- rep\_lazy を使わない実装もけっこうあった
- try\_moretimes もだいたいできている
- •無限再帰防止は忘れがち
- r{m,str.length} とした実装もけっこうあった – r が空文字列にもマッチする場合に繰り返しが足りな い場合がありうる